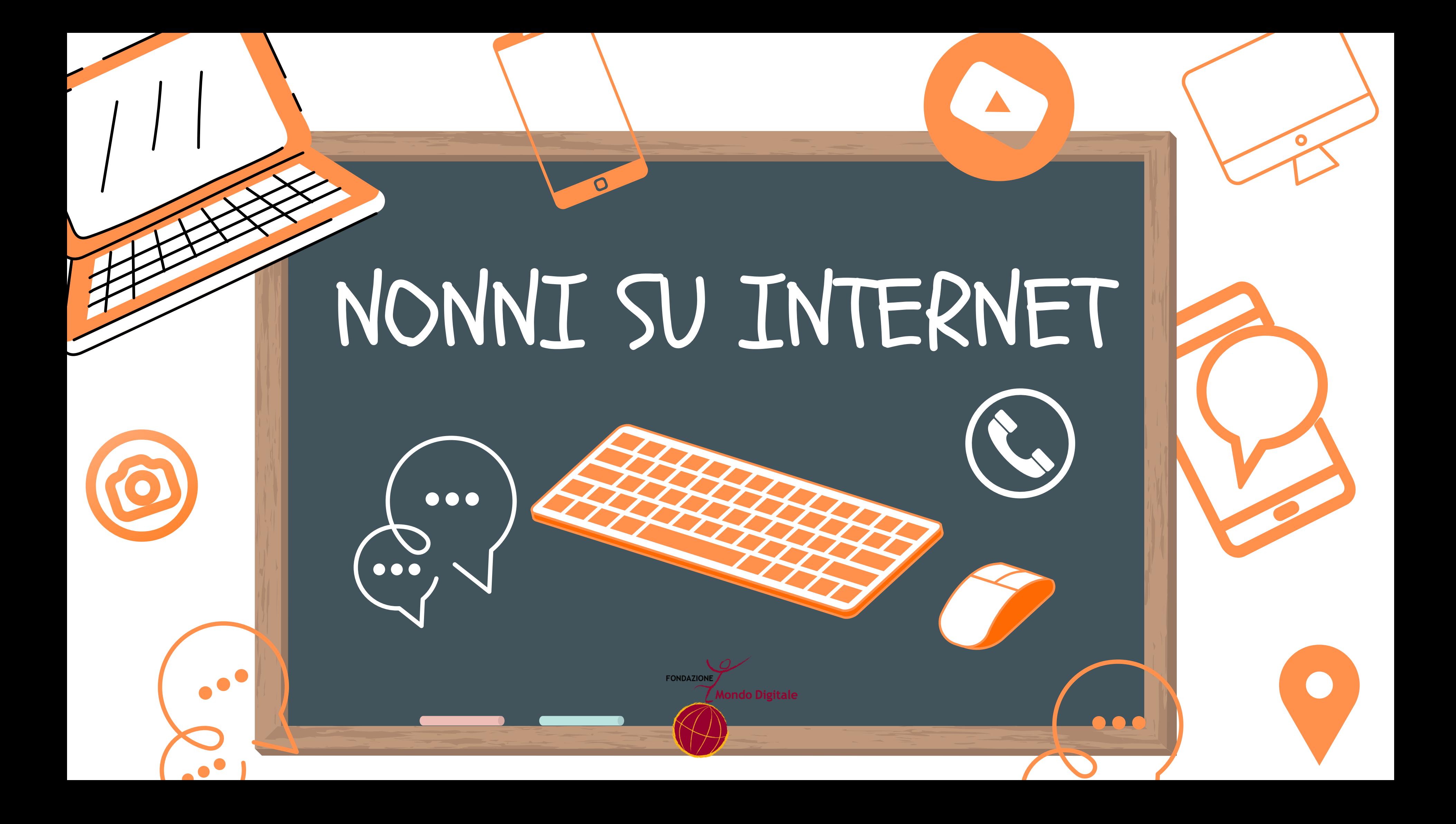

**"Nonni su Internet" è un programma di alfabetizzazione digitale della terza età promosso dalla Fondazione Mondo Digitale, specializzata da anni nel formare anche le persone più anziane all'uso del web ed a prendere familiarità con le più moderne tecnologie di comunicazione.**

**I corsi di formazione si basano sul modello di apprendimento intergenerazionale e si tengono presso gli istituti scolastici superiori di tutta Italia. A far da docenti sono direttamente gli studenti-tutor dei singoli istituti coordinati da un docente.**

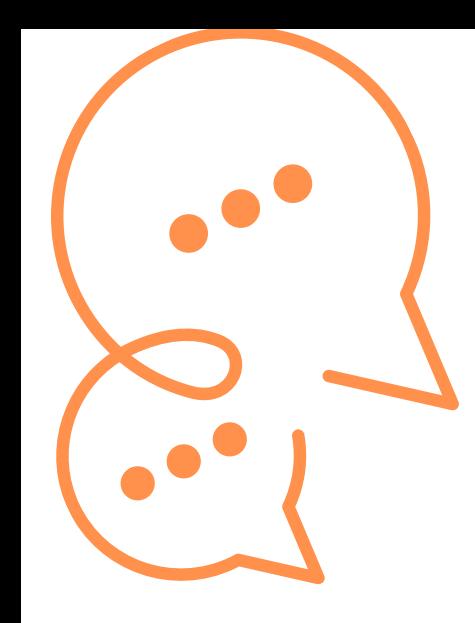

## **IL PROGETTO IN SINTESI**

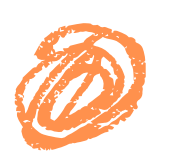

# CONSIGLI PER I TUTOR

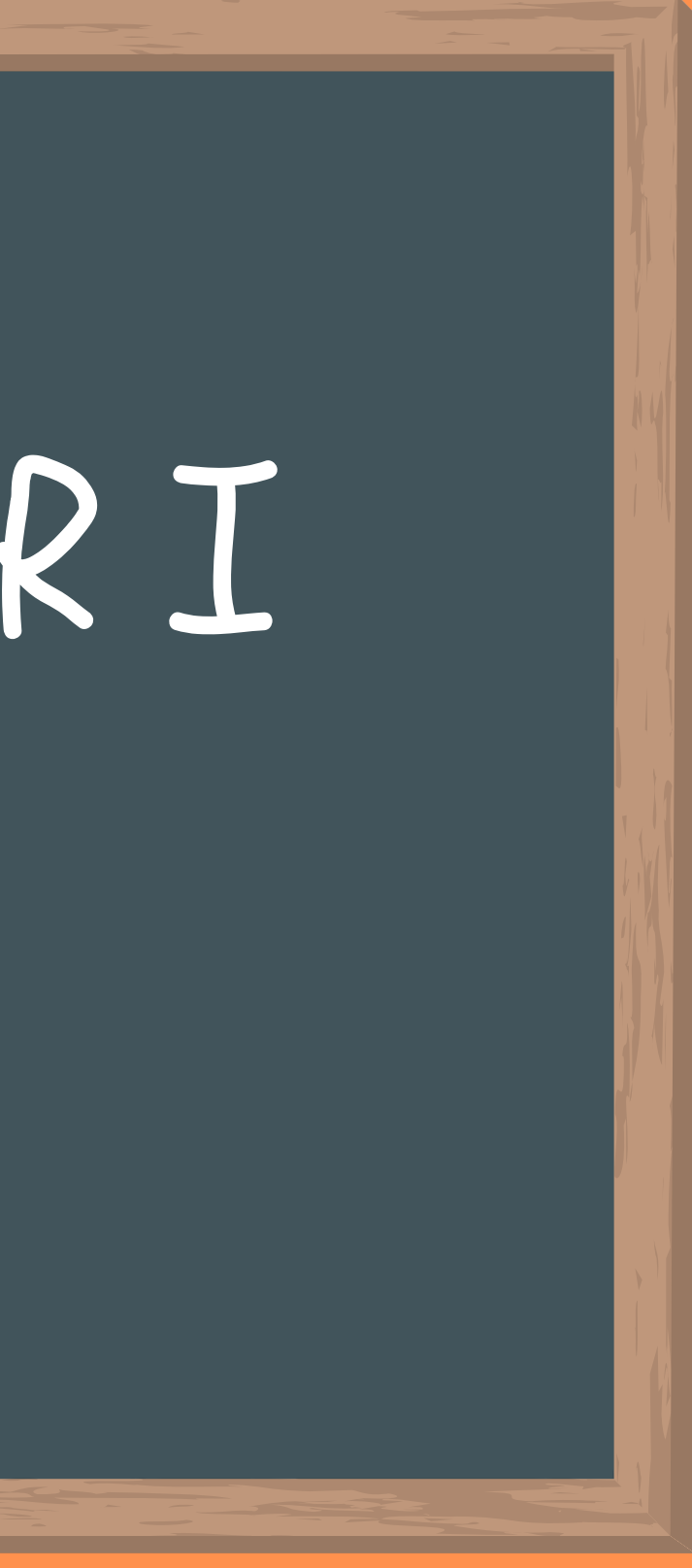

## [Costruisci l'alleanza con nonno/a](https://docs.google.com/spreadsheets/d/1DUF2isFWsqVSYhbaACYtbgcLi_YjDqpE3GLQIVgkKQg/edit#gid=69851113)

Prima di mettere mano al pc, [smartphone,](https://docs.google.com/spreadsheets/d/1DUF2isFWsqVSYhbaACYtbgcLi_YjDqpE3GLQIVgkKQg/edit#gid=69851113) tablet è necessario conoscere il tuo allievo, per essere in grado, in un secondo momento, di proporgli solo il digitale che realmente servirà a migliorare la sua vita[.](https://docs.google.com/spreadsheets/d/1DUF2isFWsqVSYhbaACYtbgcLi_YjDqpE3GLQIVgkKQg/edit#gid=69851113)

Dunque per prima cosa fai una [chiacchierata](https://docs.google.com/spreadsheets/d/1DUF2isFWsqVSYhbaACYtbgcLi_YjDqpE3GLQIVgkKQg/edit#gid=69851113) con il tuo allievo, e cerca di capire chi hai accanto[.](https://docs.google.com/spreadsheets/d/1DUF2isFWsqVSYhbaACYtbgcLi_YjDqpE3GLQIVgkKQg/edit#gid=69851113)

Puoi iniziare a farti un'idea chiedendogli alcune cose come: età, nome, città di provenienza, nipoti, abitudini, interessi, passioni, usanze, lavoro, squadra di calcio e tutto quello che ti permette di costruirti [un'immagine](https://docs.google.com/spreadsheets/d/1DUF2isFWsqVSYhbaACYtbgcLi_YjDqpE3GLQIVgkKQg/edit#gid=69851113) completa del tuo studente, ti servirà per delineare come impostare le lezioni e cosa realmente insegnarli.

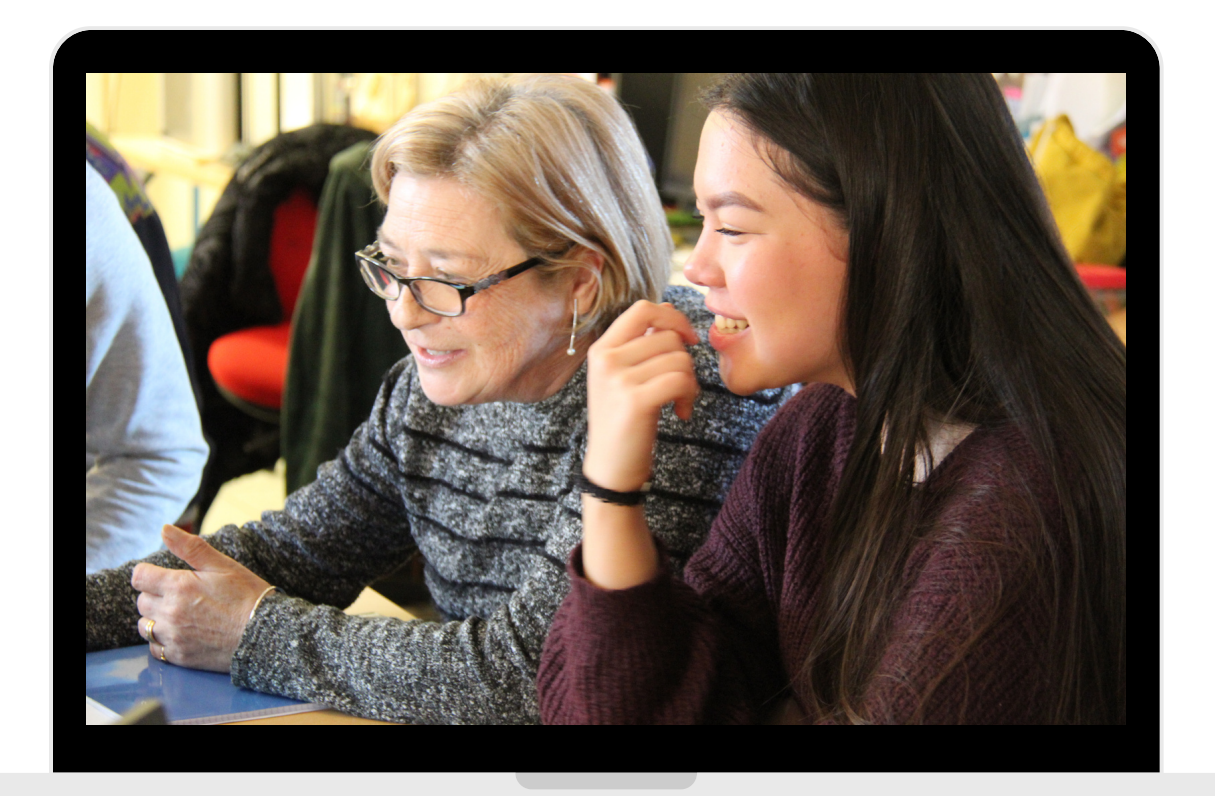

## Le abilità del tuo allievo

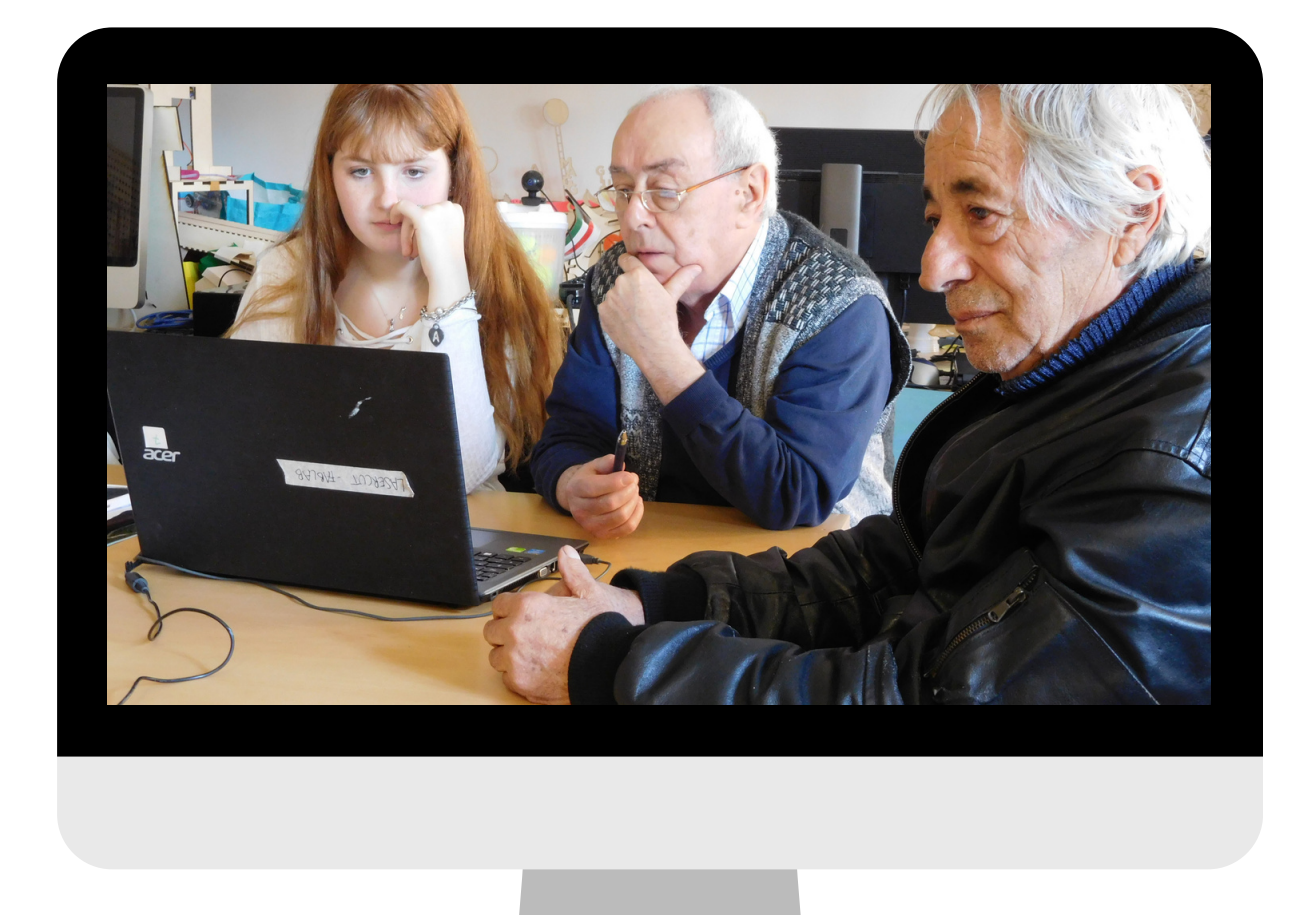

Appuntati cosa sa [realmente](https://docs.google.com/spreadsheets/d/1DUF2isFWsqVSYhbaACYtbgcLi_YjDqpE3GLQIVgkKQg/edit#gid=69851113) fare al pc (come usa il mouse, che parole del pc conosce, ha una mail, ecc)[.](https://docs.google.com/spreadsheets/d/1DUF2isFWsqVSYhbaACYtbgcLi_YjDqpE3GLQIVgkKQg/edit#gid=69851113) Per capire come usa il mouse divertiti con lui su paint [giocando](https://docs.google.com/spreadsheets/d/1DUF2isFWsqVSYhbaACYtbgcLi_YjDqpE3GLQIVgkKQg/edit#gid=69851113) a tris o a fare qualche disegno[.](https://docs.google.com/spreadsheets/d/1DUF2isFWsqVSYhbaACYtbgcLi_YjDqpE3GLQIVgkKQg/edit#gid=69851113)

I nonni spesso fanno fatica ad ammettere di non saper fare una cosa, si [imbarazzano](https://docs.google.com/spreadsheets/d/1DUF2isFWsqVSYhbaACYtbgcLi_YjDqpE3GLQIVgkKQg/edit#gid=69851113) di essere "analfabeti". E' importante che fin dall'inizio sia il tuo allievo ad usare il dispositivo (mouse, tastiera e [smartphone\)](https://docs.google.com/spreadsheets/d/1DUF2isFWsqVSYhbaACYtbgcLi_YjDqpE3GLQIVgkKQg/edit#gid=69851113) così sarà in grado di rifarlo anche da solo. Puoi usare il tuo cellulare per fargli vedere i passaggi, ma è importante che sia lui a replicarli sul suo [smartphone.](https://docs.google.com/spreadsheets/d/1DUF2isFWsqVSYhbaACYtbgcLi_YjDqpE3GLQIVgkKQg/edit#gid=69851113)

## [Cosa fare se non conosci s](https://docs.google.com/spreadsheets/d/1DUF2isFWsqVSYhbaACYtbgcLi_YjDqpE3GLQIVgkKQg/edit#gid=69851113)ai una cosa

Se non conosci un argomento indicato nel programma o che ti viene chiesto da nonno/a non [spaventarti,](https://docs.google.com/spreadsheets/d/1DUF2isFWsqVSYhbaACYtbgcLi_YjDqpE3GLQIVgkKQg/edit#gid=69851113) hai **3 [soluzioni](https://docs.google.com/spreadsheets/d/1DUF2isFWsqVSYhbaACYtbgcLi_YjDqpE3GLQIVgkKQg/edit#gid=69851113)**[.](https://docs.google.com/spreadsheets/d/1DUF2isFWsqVSYhbaACYtbgcLi_YjDqpE3GLQIVgkKQg/edit#gid=69851113)

- 1. Chiedere a un altro tutor di aiutarti a spiegare questo [argomento](https://docs.google.com/spreadsheets/d/1DUF2isFWsqVSYhbaACYtbgcLi_YjDqpE3GLQIVgkKQg/edit#gid=69851113) al tuo allievo
- 2. Consultare il materiale didattico a tua [disposizione](https://docs.google.com/spreadsheets/d/1DUF2isFWsqVSYhbaACYtbgcLi_YjDqpE3GLQIVgkKQg/edit#gid=69851113)
- 3. Esplorare e imparare [l'argomento](https://docs.google.com/spreadsheets/d/1DUF2isFWsqVSYhbaACYtbgcLi_YjDqpE3GLQIVgkKQg/edit#gid=69851113) insieme al nonno/a

In tutti e 3 i casi, ce l'hai [fatta!](https://docs.google.com/spreadsheets/d/1DUF2isFWsqVSYhbaACYtbgcLi_YjDqpE3GLQIVgkKQg/edit#gid=69851113)

Infatti [quest'esperienza](https://docs.google.com/spreadsheets/d/1DUF2isFWsqVSYhbaACYtbgcLi_YjDqpE3GLQIVgkKQg/edit#gid=69851113) di docenza serve anche a te per perfezionare quel che ancora non sai del pc, del cellulare e del tablet.

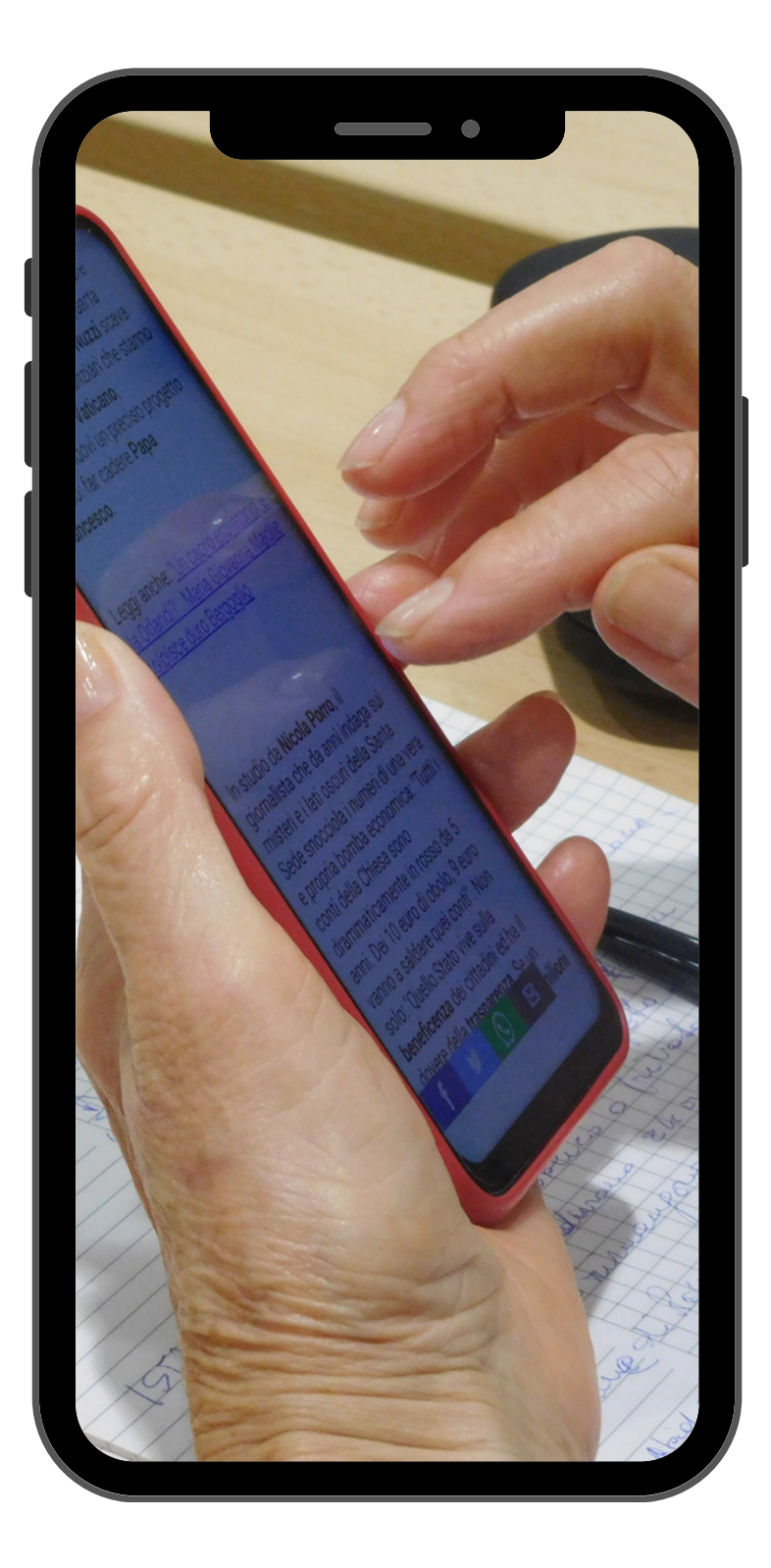

# [Sarto del digitale](https://docs.google.com/spreadsheets/d/1DUF2isFWsqVSYhbaACYtbgcLi_YjDqpE3GLQIVgkKQg/edit#gid=69851113)

[Costruisci](https://docs.google.com/spreadsheets/d/1DUF2isFWsqVSYhbaACYtbgcLi_YjDqpE3GLQIVgkKQg/edit#gid=69851113) un **programma [personalizzato](https://docs.google.com/spreadsheets/d/1DUF2isFWsqVSYhbaACYtbgcLi_YjDqpE3GLQIVgkKQg/edit#gid=69851113)** per il tuo [allievo-nonno/a](https://docs.google.com/spreadsheets/d/1DUF2isFWsqVSYhbaACYtbgcLi_YjDqpE3GLQIVgkKQg/edit#gid=69851113) partendo dal programma generale che trovi nelle pagine successive.

Per trovare gli argomenti migliori da insegnare al tuo nonno è necessario che tu ti sia preso del tempo per conoscerlo bene, così sarà più facile trovare le cose davvero utili e [interessanti](https://docs.google.com/spreadsheets/d/1DUF2isFWsqVSYhbaACYtbgcLi_YjDqpE3GLQIVgkKQg/edit#gid=69851113) per lui.

Il vero trucco per insegnare [efficacemente](https://docs.google.com/spreadsheets/d/1DUF2isFWsqVSYhbaACYtbgcLi_YjDqpE3GLQIVgkKQg/edit#gid=69851113) è trasmettere conoscenza collegando ogni argomento a emozioni; questo facilita il ricordo delle istruzioni che diamo, ad esempio se insegni a usare street view, proponi al tuo allievo di cercare il posto dove ha dato il primo bacio! Oppure se insegni copia e incolla e salva, fai copiare dalla rete il testo di una poesia o canzone capace di suscitare emozioni o la foto dello sportivo preferito dal nonno, ecc…

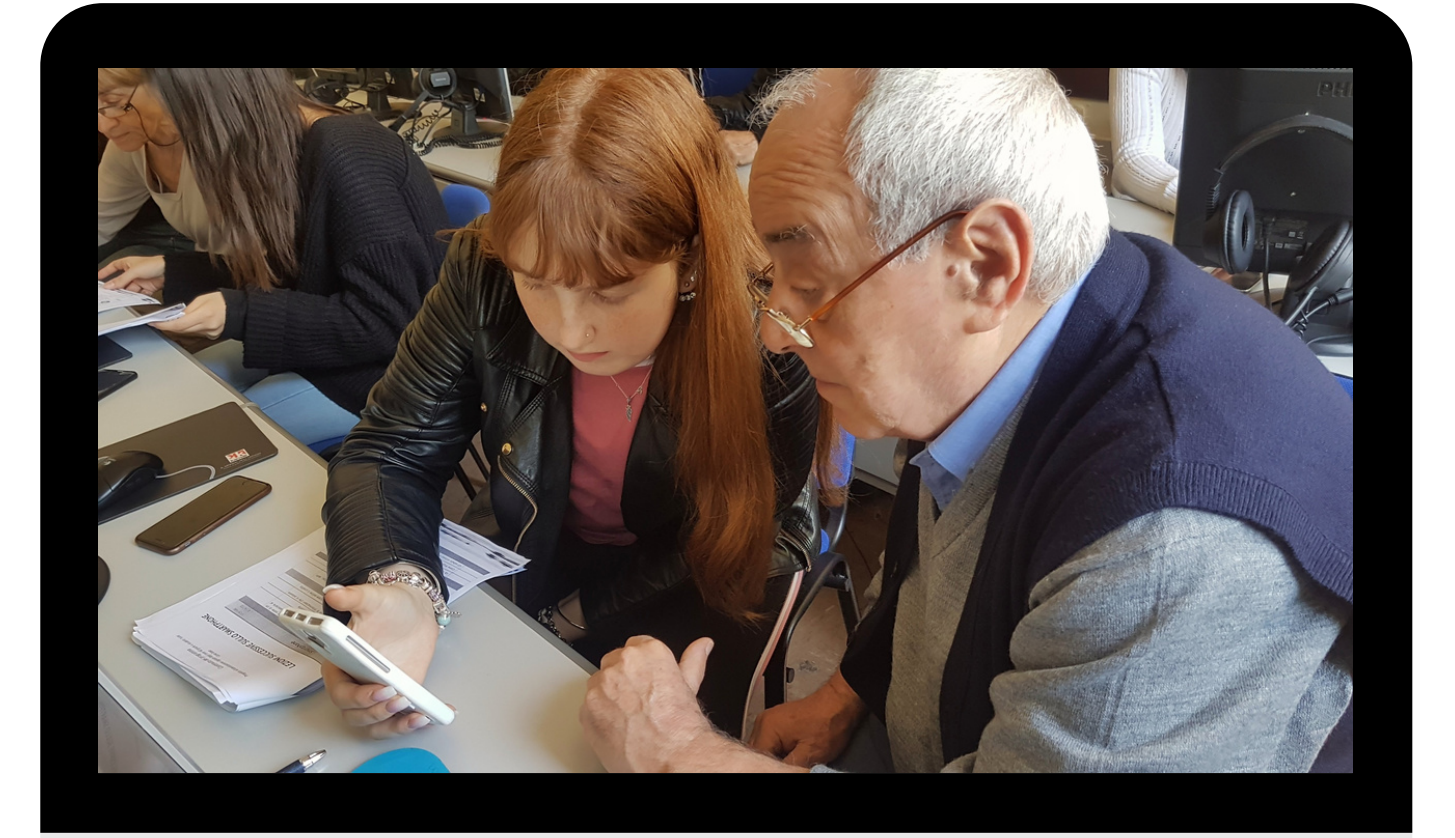

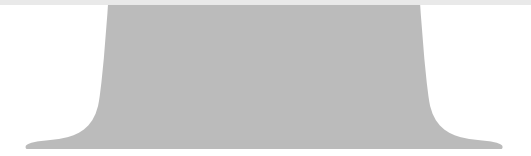

# Quaderno degli appunti

Assicurati sempre che il tuo allievo colga il meccanismo delle cose spiegate, in modo da facilitare l'autonomia di [apprendimento.](https://docs.google.com/spreadsheets/d/1DUF2isFWsqVSYhbaACYtbgcLi_YjDqpE3GLQIVgkKQg/edit#gid=69851113)

**Spiega sempre i [passaggi](https://docs.google.com/spreadsheets/d/1DUF2isFWsqVSYhbaACYtbgcLi_YjDqpE3GLQIVgkKQg/edit#gid=69851113) che fai**, in questo modo ai nonni resta davvero impresso il tuo [insegnamento.](https://docs.google.com/spreadsheets/d/1DUF2isFWsqVSYhbaACYtbgcLi_YjDqpE3GLQIVgkKQg/edit#gid=69851113)

Se ha [bisogno](https://docs.google.com/spreadsheets/d/1DUF2isFWsqVSYhbaACYtbgcLi_YjDqpE3GLQIVgkKQg/edit#gid=69851113) **aiutalo a [prendere](https://docs.google.com/spreadsheets/d/1DUF2isFWsqVSYhbaACYtbgcLi_YjDqpE3GLQIVgkKQg/edit#gid=69851113) appunti** [e](https://docs.google.com/spreadsheets/d/1DUF2isFWsqVSYhbaACYtbgcLi_YjDqpE3GLQIVgkKQg/edit#gid=69851113) **ripeti i [passagg](https://docs.google.com/spreadsheets/d/1DUF2isFWsqVSYhbaACYtbgcLi_YjDqpE3GLQIVgkKQg/edit#gid=69851113)**i finché non ha preso [confidenza.](https://docs.google.com/spreadsheets/d/1DUF2isFWsqVSYhbaACYtbgcLi_YjDqpE3GLQIVgkKQg/edit#gid=69851113) Puoi anche dargli degli esercizi da fare a casa per rivedere, nella lezione successiva se ha avuto delle difficoltà a fare le cose da solo.

Può essere utile riprendere gli argomenti affrontati dopo qualche lezione, per vedere se a distanza di tempo ricorda ancora come si fanno le cose.

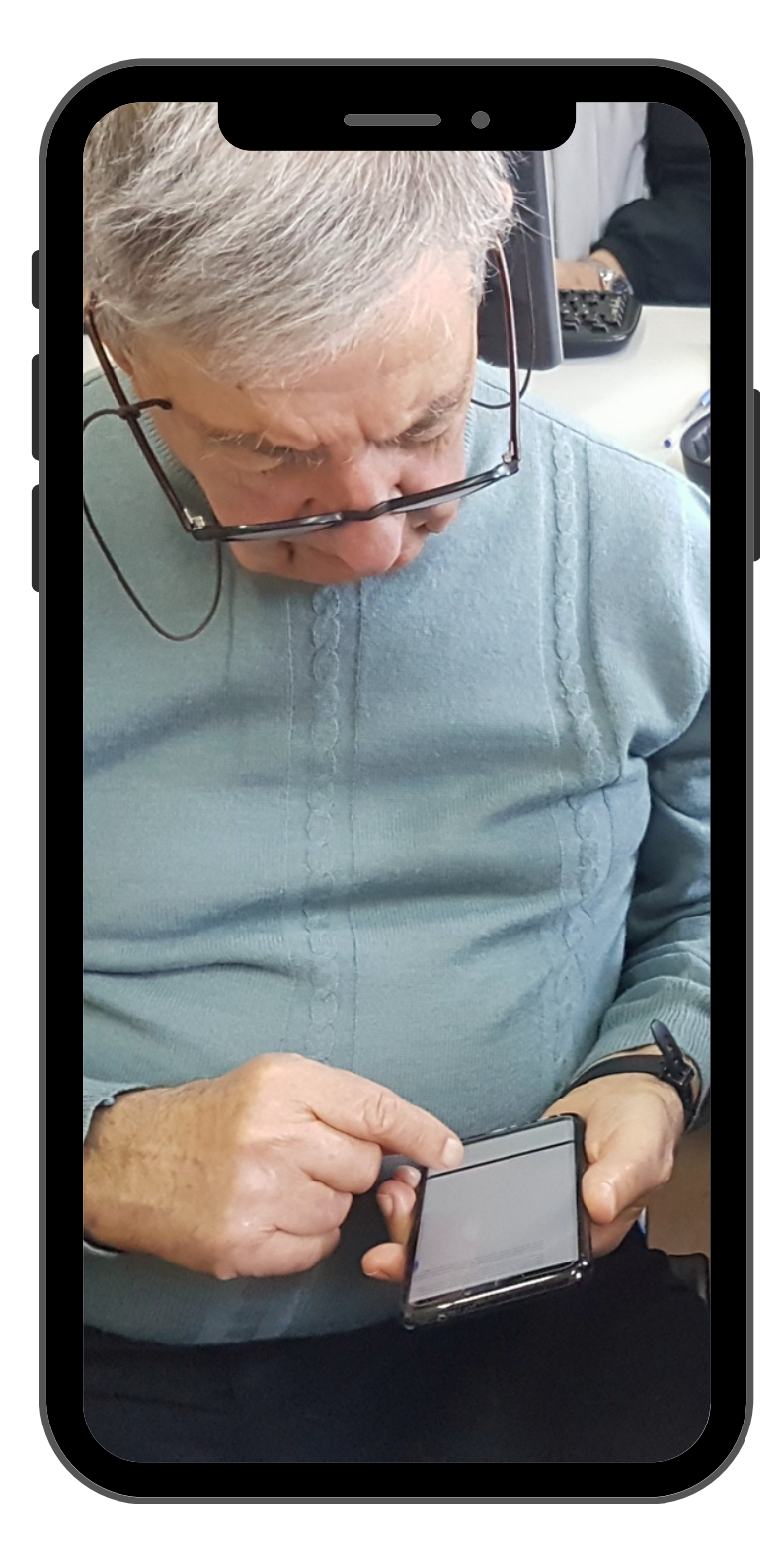

- 
- 
- 
- 

## [Il Vocabolario](https://docs.google.com/spreadsheets/d/1DUF2isFWsqVSYhbaACYtbgcLi_YjDqpE3GLQIVgkKQg/edit#gid=69851113)

**Non dare nulla per [scontato](https://docs.google.com/spreadsheets/d/1DUF2isFWsqVSYhbaACYtbgcLi_YjDqpE3GLQIVgkKQg/edit#gid=69851113)**, ricordati di spiegare anche i termini che per te sono ormai di uso [quotidiano.](https://docs.google.com/spreadsheets/d/1DUF2isFWsqVSYhbaACYtbgcLi_YjDqpE3GLQIVgkKQg/edit#gid=69851113)

E' possibile che il nonno non sappia cosa sia il link, il download, il doppio click, cerca di trovare la parola [corrispettiva](https://docs.google.com/spreadsheets/d/1DUF2isFWsqVSYhbaACYtbgcLi_YjDqpE3GLQIVgkKQg/edit#gid=69851113) in italiano.

Per esempio: CLICCARE: vuol dire letteralmente pigiare HOMEPAGE: letteralmente "pagina casa" WEB: in inglese significa "rete" URL: è l'indirizzo che identifica ogni sito internet, è come l'indirizzo di casa che serve a identificare ogni abitazione LINK: questa parola vuol dire collegamento CHAT: vuol dire chiaccierare

Puoi aiutarlo a crearsi un vocabolario sul suo quaderno degli appunti.

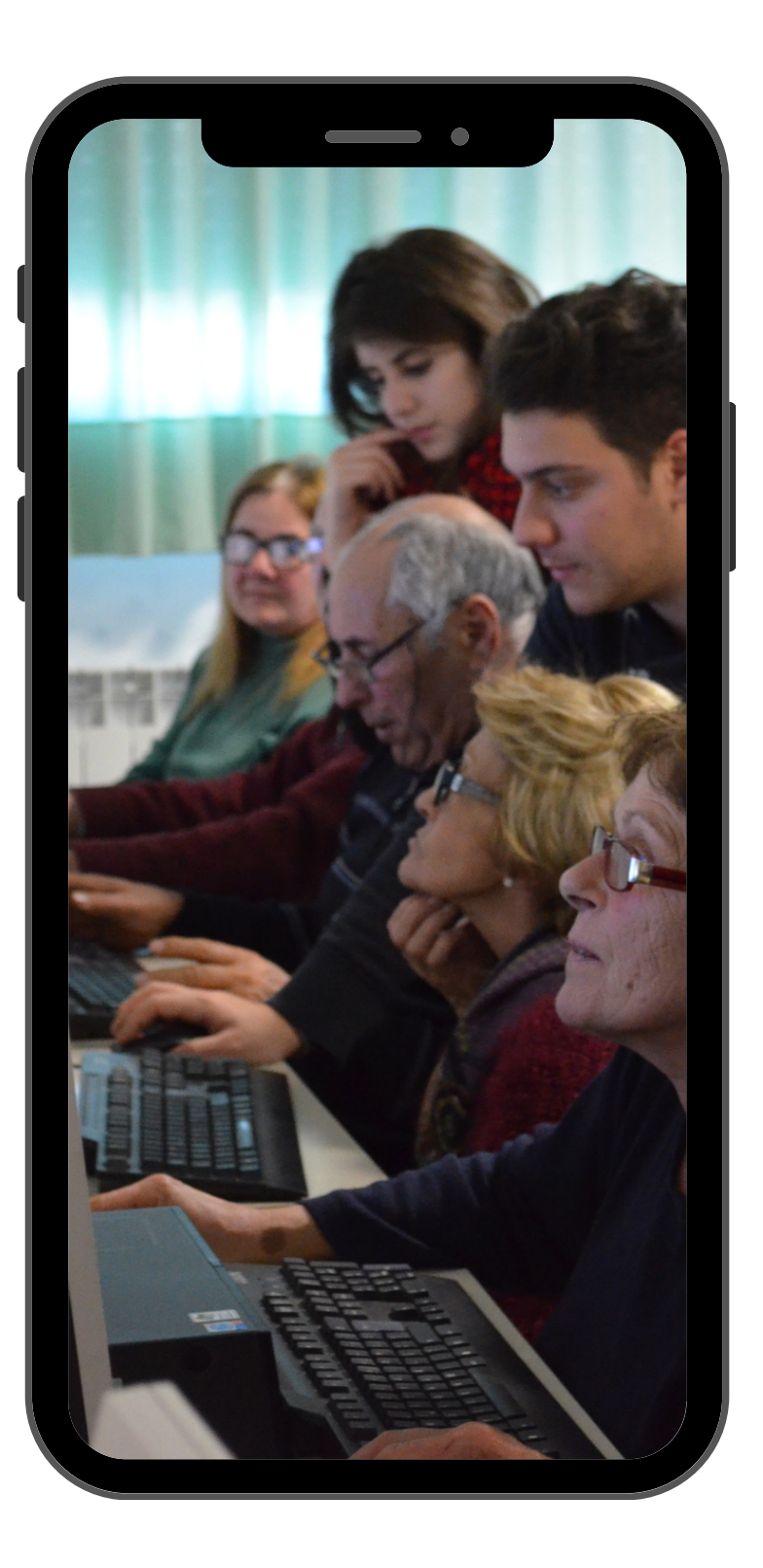

# Parola d'ordine: pazienza

Per chi non è nato con un "cellulare in mano" può essere molto complicato apprenderne l'utilizzo.

Cerca di spiegare le cose lentamente, ripetile se necessario, invita il nonno a prendere appunti e a ripetere i passaggi principali delle procedure spiegate, puoi dargli qualche compito da fare a casa, per allenarsi anche in tua assenza.

Ricordati che loro si stanno rimettendo in gioco e per questo vanno premiati con tutta la tua **[comprensione,](https://docs.google.com/spreadsheets/d/1DUF2isFWsqVSYhbaACYtbgcLi_YjDqpE3GLQIVgkKQg/edit#gid=69851113) disponibilità e pazienza**, non farli mai sentire in difetto.

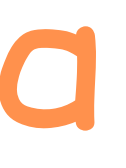

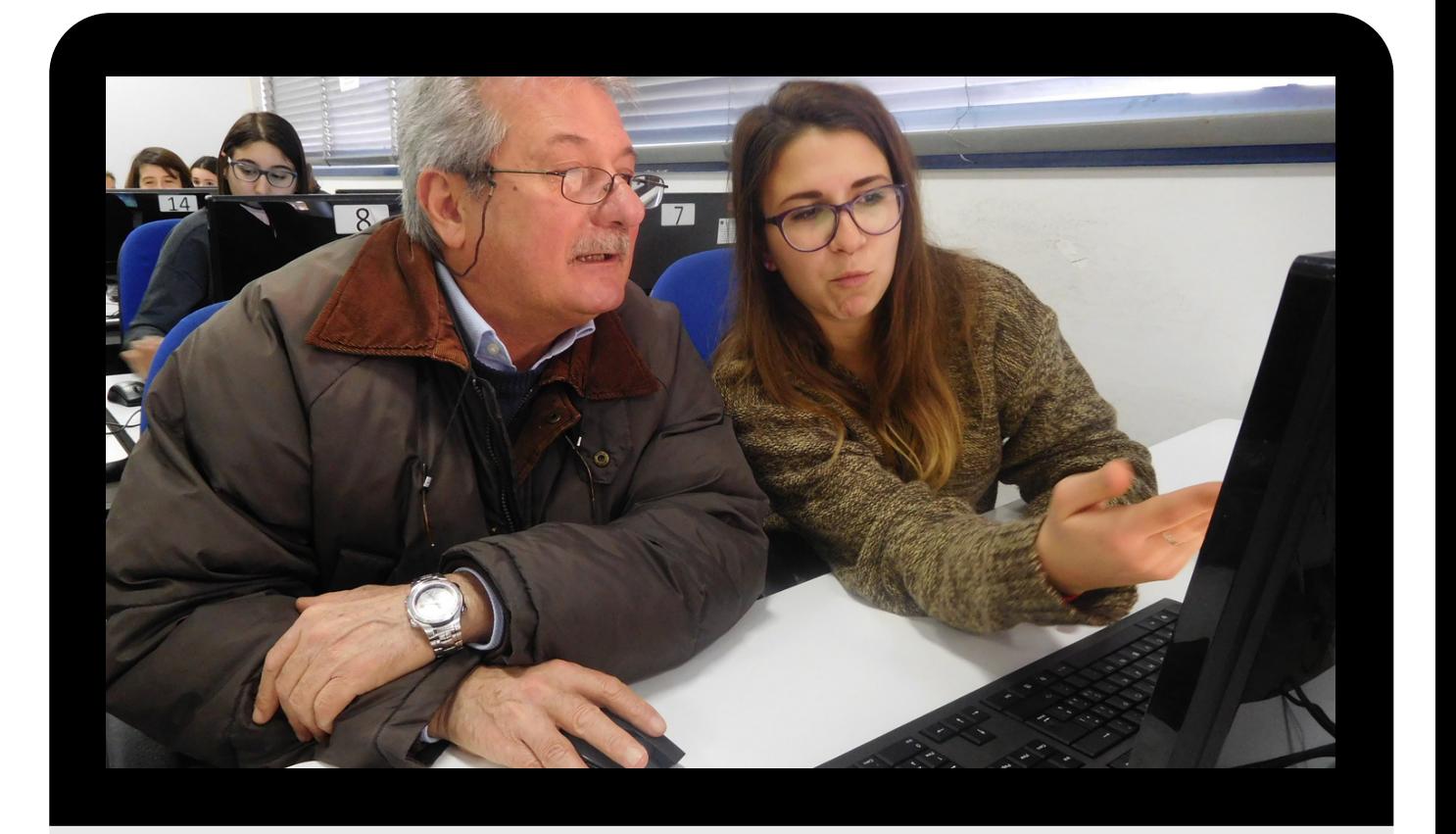

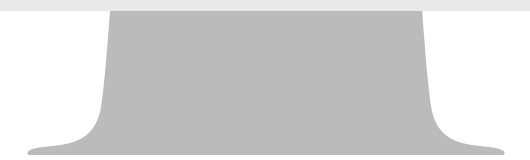

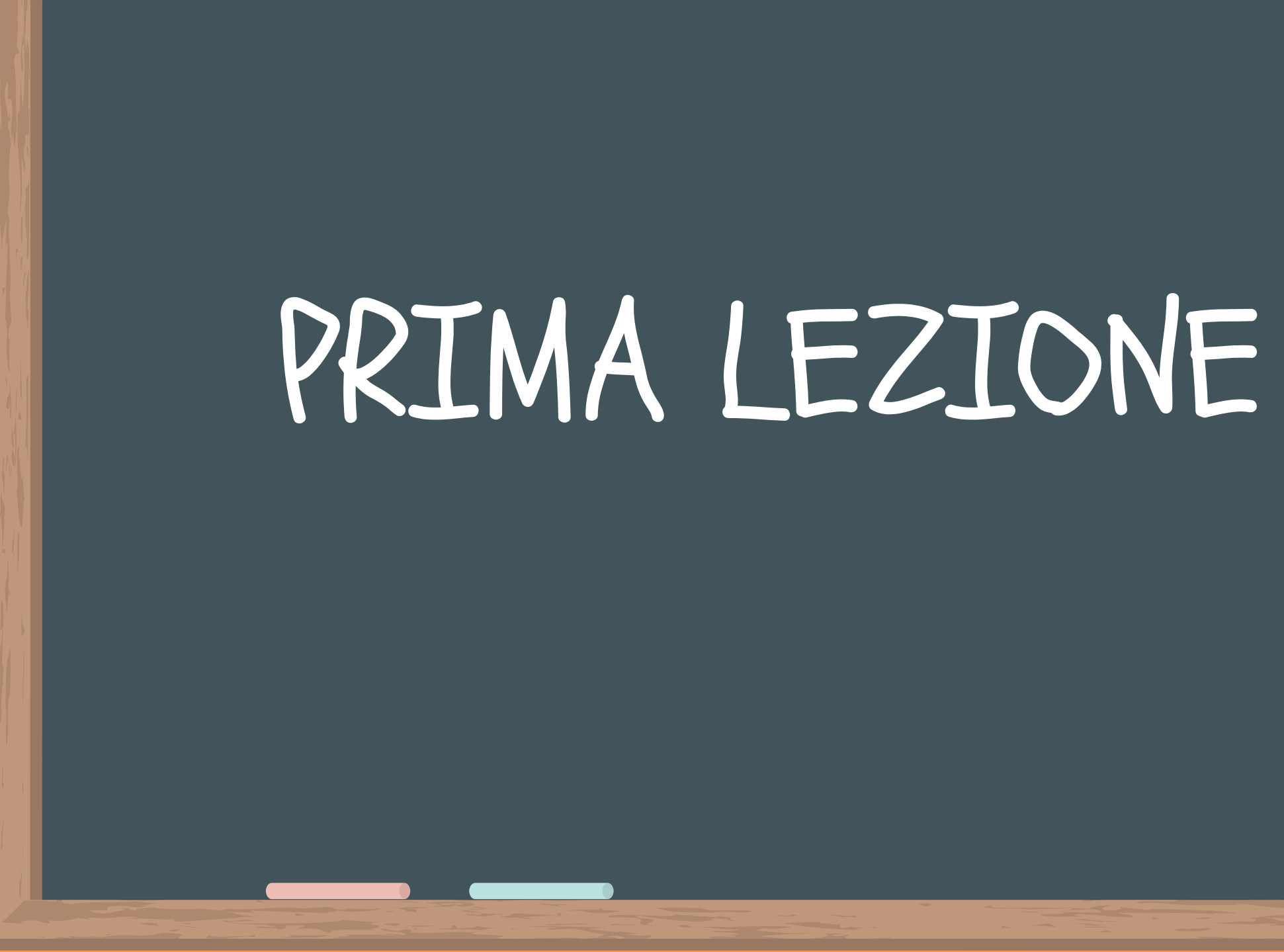

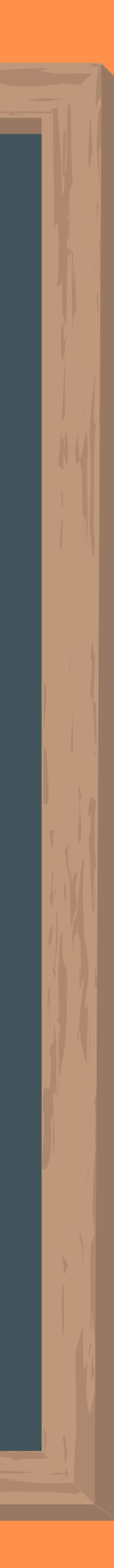

#### SALUTI DI BENVENUTO

Obiettivi, modalità, finalità, il progetto in sintesi: spiegate ai nonni come si svolgerà il corso, e che gli servirà per diventare più abili ed autonomi a usare il pc, il proprio smartphone o tablet.

Incoraggiate i nonni a raccontarsi in modo da permettervi di improntare per loro il programma più adatto.

#### ACCOGLIENZA PARTECIPANTI

Stabilite tutti insieme la strategia per accogliere i nonni che per la prima volta entrano nel vostro istituto. L'accoglienza è un momento importante, e chi ben inizia è a metà dell'opera.

Una volta che i nonni saranno in aula informatica è opportuno farli accomodare ognuno davanti ad un pc con una sedia laterale libera vicino, quella sarà la sedia dove ti accomoderai tu in qualità di docente.

#### PRESENTAZIONE

Una volta che siete tutti in aula è utile prendersi un momento in cui i nonni si presentano, invitateli a fare una breve presentazione indicando: nome, età, perché hanno scelto di partecipare, la propria esperienza professionale e livello di uso del pc. Fate anche voi altrettanto indicando di voi: nome, età, indirizzo studi, specificando una qualità personale, un interesse/hobby. Questo vi aiuterà a scegliere quale nonno/a seguire.

#### SCELTA DEL NONNO DA SEGUIRE

Dopo la presentazione sedetevi accanto al nonno che sentite più vicino, badando bene a **non lasciare nessuno solo.**

Se per qualsiasi motivo non vi doveste trovate a vostro agio con il nonno/a che avete scelto avvisate il docente ed effettuate un "cambio nonno" , con discrezione in modo da non offendere il vostro allievo.

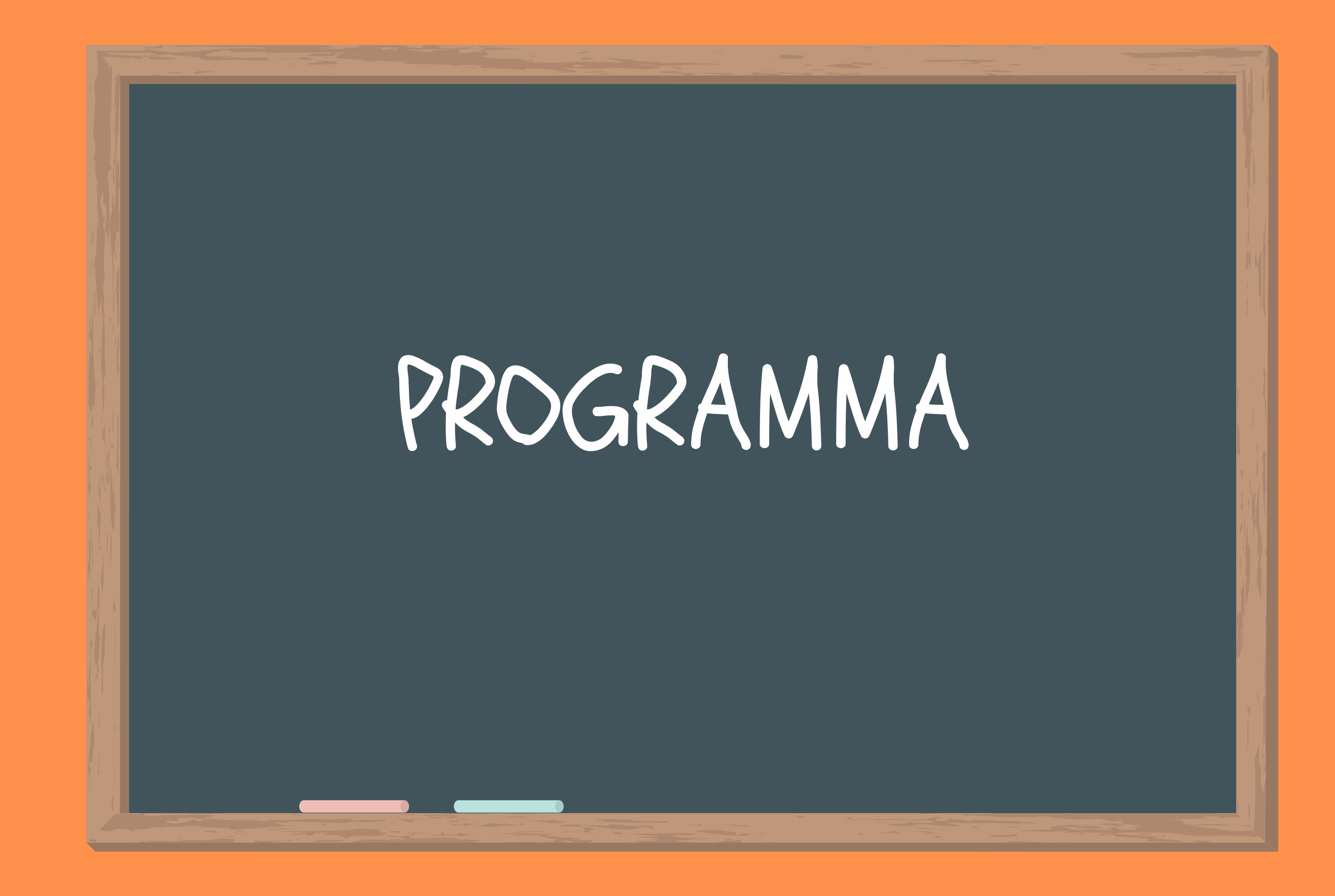

## INCONTRI DI ALFABETIZZAZIONE DIGITALE – LO SMARTPHONE

Personalizza il tuo telefono: le impostazioni, la sveglia e il calendario

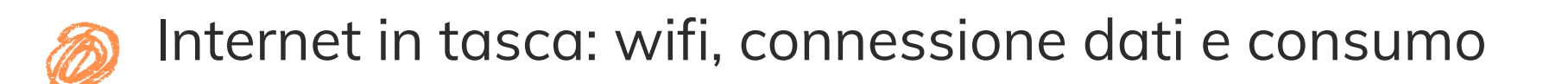

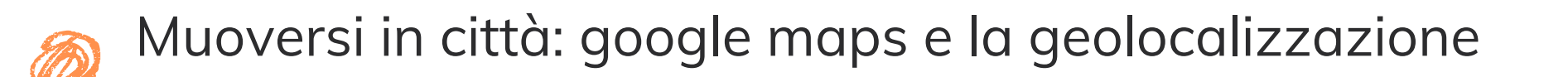

Negozi virtuali: PlayStore/AppleStore, scegli, scarica e installa

Scrivimi: whatsapp e le App di messaggistica

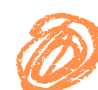

La posta elettronica: attivazione di un account, gli allegati, invia e ricevi

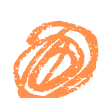

La tv a portata di mano: Raiplay, mediasetplay, youtube

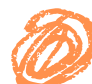

La piazza virtuale: i social network

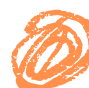

In giro per il mondo: controllare gli orari dei treni e degli aerei e acquistare un biglietto

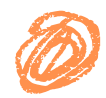

Fare shopping dal divano: le piattaforme di vendita online da amazon ad amicafarmacia

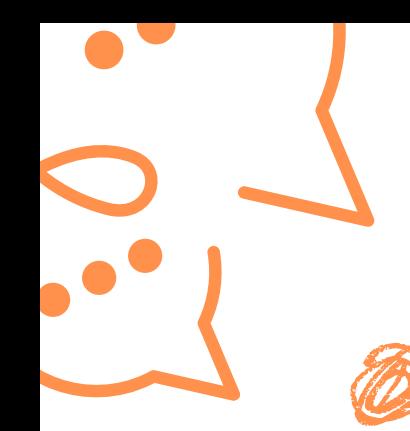

## INCONTRI DI ALFABETIZZAZIONE DIGITALE - IL COMPUTER

I file del PC: gestisci dekstop, e salva i file

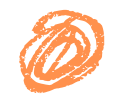

La macchina da scrivere: il pacchetto office, scrivi, salva e trasforma

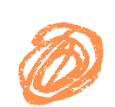

Sempre collegati: accedi al wifi e naviga

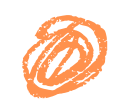

Scrivimi: whatsapp web

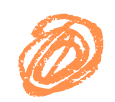

Tutti i portali utili: Regione , Inps, Poste Italiane, ASL, Agenzia delle entrate, Comune

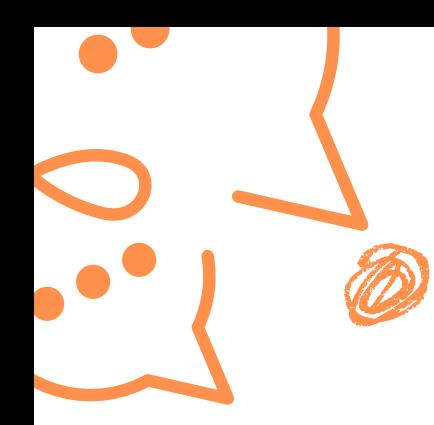

#### SICUREZZA ONLINE

- **Creare una password sicura: le 3 regole del successo:**
- 1-lunga almeno 8 caratteri
- 2-mix di lettere maiuscole, lettere minuscole, numeri e caratteri speciali
- 3-utilizzare parole complesse oppure non facili da indovinare

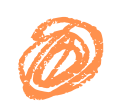

**Bufale e fake news: 10 regole per distinguerle [https://safety.google/intl/it\\_it/comeinformarsionline/](https://safety.google/intl/it_it/comeinformarsionline/)** 1.Non fidarti di titoli d'effetto e altisonanti, e leggi la notizia fino in fondo. 2.Cerca la notizia sui motori di ricerca, associata a parole come "fake" o "bufala" per verificare che non si tratti di contenuti ingannevoli.

- 3.Verifica che vi siano altre fonti giornalistiche affidabili a dare la stessa notizia. 4.Controlla bene l'URL e assicurati che sia presente il protocollo di sicurezza https.
- 5.Verifica l'autore e l'editore di una notizia.

6.Fai attenzione alla formattazione della pagina web: errori di battitura e layout inusuali sono spesso indice di contenuti di bassa qualità.

7.Verifica la data e la località della notizia.

8.Fai attenzione alle foto e ai video: spesso i contenuti di bassa qualità contengono immagini false, ritoccate o non pertinenti. Verifica tramite la ricerca per immagini che si tratti di una foto realmente relativa alla notizia e non di archivio o contraffatta.

9.Assicurati che la notizia riportata non sia uno scherzo, magari pubblicata su un sito di satira. 10.Rifletti prima di condividere o commentare una notizia

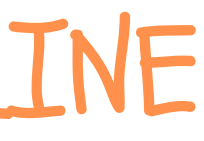

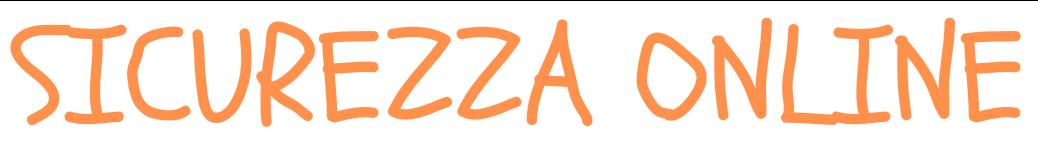

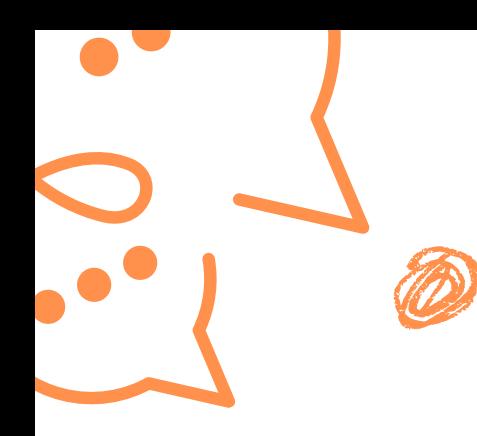

**Phishing: cos'è e gli elementi per riconoscerlo**

**I**l Phishing è un tipo di truffa che consiste nel procurarsi in maniera fraudolenta dati riservati delle proprie vittime.

Elementi per riconoscerlo:

Se nell'email o in chat ti viene offerto qualcosa gratuitamente

Se vengono richieste informazioni personali

Se assomiglia a una catena o ti viene ch9iesto di far girare il messaggio

Se contiene porzioni di testo scritte in piccolo

Se l'indirizzo email del mittente non ha nulla a che vedere con l'oggetto della email.

## CITTADINANZA DIGITALE

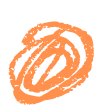

**SPID: Sistema unico di identità digitale.**

Lo spid è uno strumento che permette ai cittadini di accedere – utilizzando delle credenziali personali – a tutti i servizi online della pubblica amministrazione. Una volta attivato, l'utilizzo dello spid è gratuito.

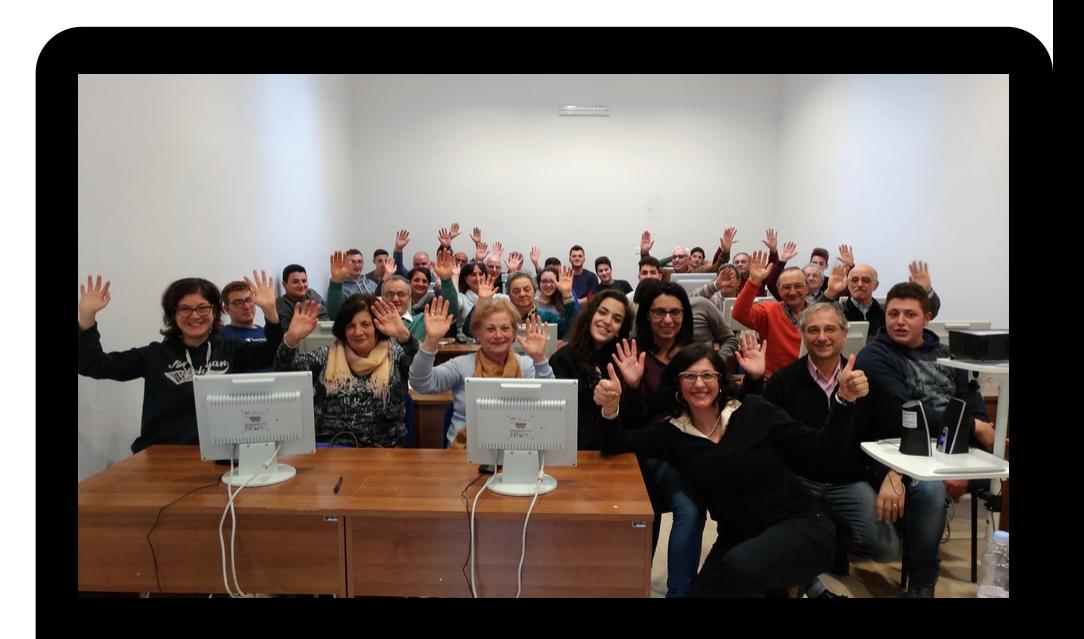

VIDEO PILLOLE <https://www.insiemesiriparte.org/tutorial/>

MANUALI E VIDEO LEZIONI: [https://www.mondodigitale.org/academy/risorse](https://www.mondodigitale.org/academy/risorse-educative/i-manuali-di-nonni-su-internet)educative/i-manuali-di-nonni-su-internet

SPID: <https://www.youtube.com/watch?v=bzHuyFfS30g>

REGOLE PER LE FAKE NEWS: [https://safety.google/intl/it\\_it/comeinformarsionline/](https://safety.google/intl/it_it/comeinformarsionline/)

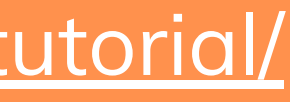

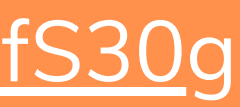

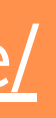

#### LINK UTILI

## APPUNTI PER IL TUTOR

**Allen** 

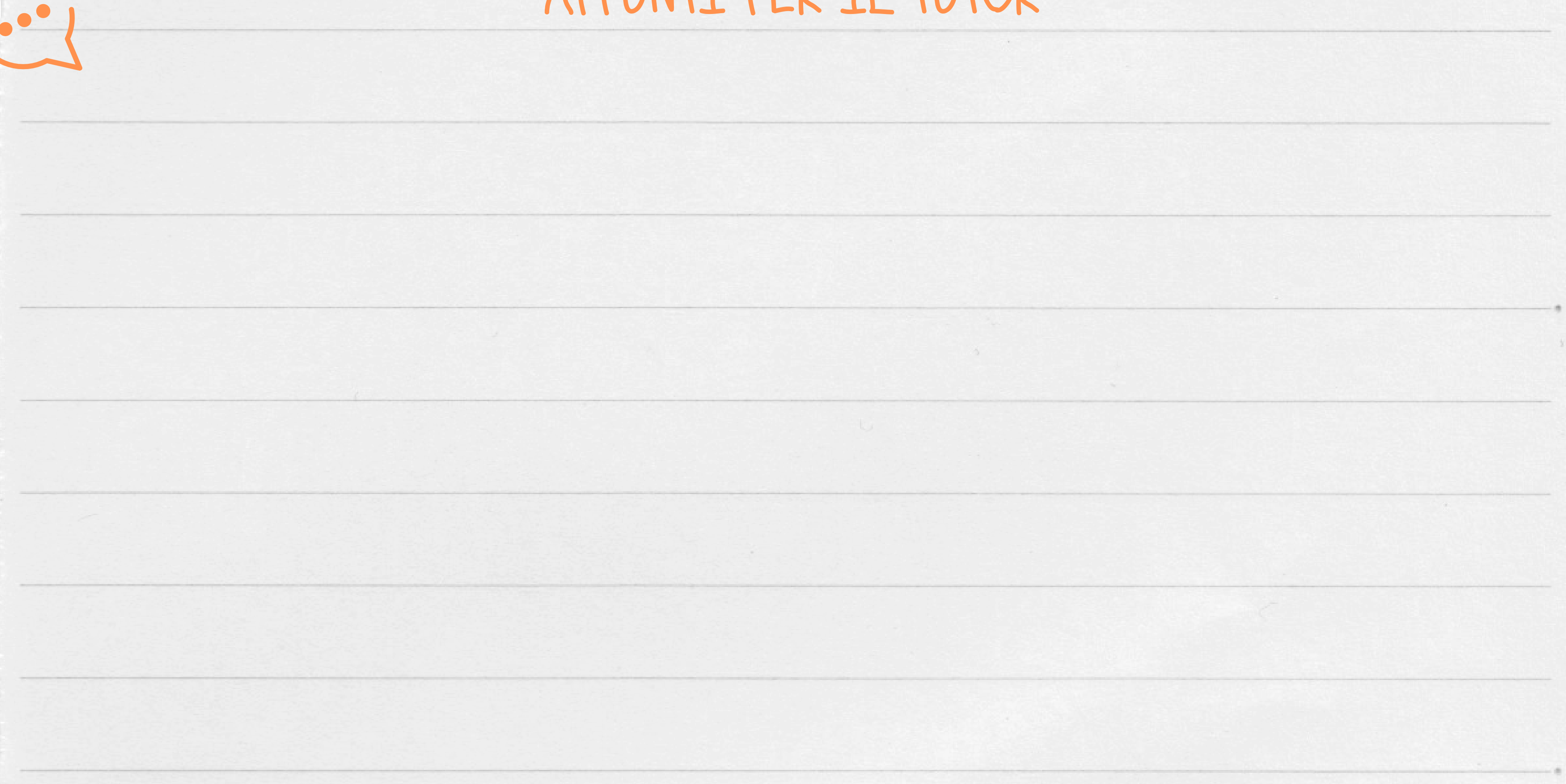

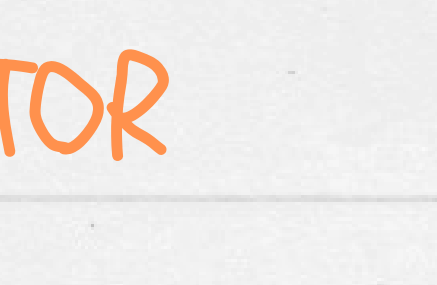